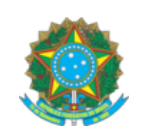

## **SERVIÇO PÚBLICO FEDERAL**

## **CONSELHO FEDERAL DE ENGENHARIA E AGRONOMIA – CONFEA**

**Ref. Sessão:** Sessão Plenária Ordinária 1.505<br>**Processo:** CF-02060/2019 **Processo:** CF-02060/2019 **Interessado:** Comissão Organizadora Nacional da Semana Oficial de Engenharia e Agronomia, Comissão Organizadora Nacional do Congresso Nacional de Profissionais

## **DECISÃO PLENÁRIA Nº PL-1489/2019**

**EMENTA:** Aprova as propostas de programação da 76ª SOEA e do 10º CNP, e dá outra providência.

O Plenário do Confea, reunido em Brasília em 30 de agosto de 2019, apreciando a Deliberação nº 189/2019-CAIS e considerando a Decisão Plenária nº PL-0782/2018, alterada pela PL-0981/2018, que aprova a realização da 76ª Semana Oficial da Engenharia e da Agronomia - 76ª SOEA, na cidade de Palmas-TO; considerando a Decisão Plenária nº PL-1820/2018, alterada pela Decisão Plenária nº PL-0644/2019, que aprova a realização do 10º Congresso Nacional de Profissionais - 10º CNP, também em Palmas-TO; considerando a Resolução nº 1.013, de 10 de dezembro de 2005, que aprova as Normas para a Organização e o funcionamento da Semana Oficial da Engenharia e da Agronomia – SOEA e do Congresso Nacional de Profissionais - CNP; considerando que os Anexos I e II da supracitada resolução estabelecem em seu art. 8º que compete ao Confea em relação a SOEA e ao CNP a aprovação de sua programação; considerando que por intermédio da Deliberação nº 29/2019-CONSOEA, a Comissão Organizadora Nacional - CON encaminhou à CAIS as propostas de programação da 76ª SOEA e do 10º CNP, conforme anexos 1 e 2, respectivamente; considerando que a CAIS, ao analisar os anexos encaminhados pela CON, verificou que a programação proposta para a 76ª SOEA apresenta-se em consonância com o art. 19 do Anexo I da Resolução nº 1.013: "Art. 19. As atividades previstas na programação do evento devem promover o debate do tema da SOEA e a disseminação do conhecimento tecnológico"; considerando que, da mesma forma que para a SOEA, verifica-se que a programação proposta pela CON para o 10º CNP obedece à ordem dos trabalhos constante do Capítulo VI do Anexo II da Resolução nº 1.013, de 2005, **DECIDIU**, por unanimidade: 1) Aprovar as propostas de programação da 76ª SOEA e do 10º CNP, conforme anexos 1 e 2, respectivamente. 2) Determinar que eventuais alterações nas programações em anexo sejam definidas pela Comissão Organizadora Nacional - CON. Presidiu a votação o **RONALD DO MONTE SANTOS**. Presentes os senhores Conselheiros Federais ANDRÉ LUIZ SCHURING, ANNIBAL LACERDA MARGON, CARLOS DE LAET SIMÕES OLIVEIRA, CARLOS EDUARDO DE VILHENA PAIVA, EDSON ALVES DELGADO, EVANDRO JOSÉ MARTINS, INARE ROBERTO RODRIGUES POETA E SILVA, JOÃO BOSCO DE ANDRADE LIMA FILHO, JORGE LUIZ BITENCOURT DA ROCHA, LUIZ ANTONIO CORRÊA LUCCHESI, MARCOS LUCIANO CAMOEIRAS GRACINDO MARQUES, MODESTO FERREIRA DOS SANTOS FILHO, OSWALDO DE ARAÚJO COSTA FILHO, RICARDO AUGUSTO MELLO DE ARAUJO e WALDIR DUARTE COSTA FILHO.

Cientifique-se e cumpra-se.

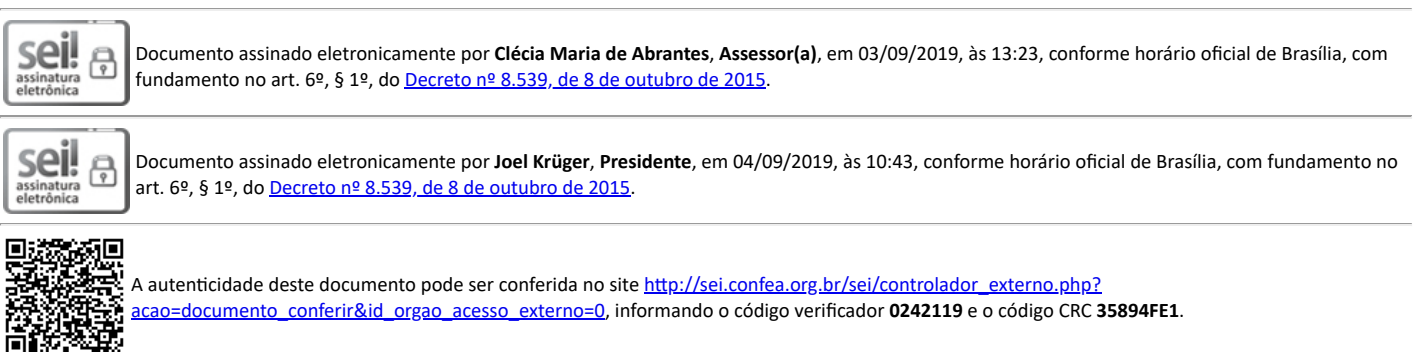

**Referência:** Processo nº CF-02060/2019 SEI nº 0242119